# User Interface - Bug #7946

## Default selection and current browse row color differs for different customers applications

10/20/2023 02:27 AM - Stanislav Lomany

Status:TestStart date:Priority:NormalDue date:Assignee:Stanislav Lomany% Done:100%

**Estimated time:** 

0.00 hour

Category:
Target version:

billable: No case\_num:

vendor id: GCD

Description

#### History

#### #2 - 10/20/2023 04:33 AM - Stanislav Lomany

- File colors.png added

We have differences in "selection color" which affects color of selection in fill-in, editor, drop-downs and selection lists, including the ones in browses and browse "row color" for the selected rows.

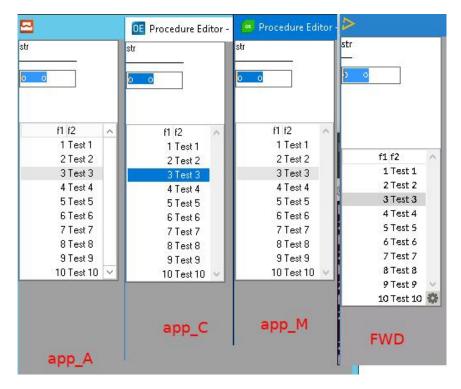

#### Systems used:

app\_A - Windows Server 2012 + OE 11.x

app\_C - Windows Server 2016 + OE 10.x (!)

app\_M - Windows Server 2016 + OE 11.x

Greg, I've previously reported 11.x for app\_C but that is incorrect, I was testing it on 10.X. The machine has 11.X but the license for it is expired. Do you know on which version app\_C itself is running?

## Things to notice:

- 1. app\_C has the row color the same as the selection color. There's a manual on how to change it using registry: #7583-30 I don't know why this works on the specific configurations, because normally the described registry change affects only the selection color.
- 2. app\_A and FWD use blue selection color while app\_C and app\_M dark blue.
- 3. Gray row color in FWD is slightly darker that in app\_A and app\_M.

05/03/2024 1/7

I personally suggest to make the colors configurable in order to support this zoo. As a bonus we will support the case when a customer wants to change selection color thru the registry.

## #3 - 10/20/2023 04:37 AM - Stanislav Lomany

- File registry.png added

While app\_C and app\_M have different row color, the HKEY\_CURRENT\_USER\Control Panel\Colors sections are the same, which is: File Edit View Favorites Help

| Computer                        | Name                    | Type   | Data            |
|---------------------------------|-------------------------|--------|-----------------|
| HKEY_CLASSES_ROOT               | (Default)               | REG_SZ | (value not set) |
| HKEY_CURRENT_USER               | ActiveBorder            | REG_SZ | 180 180 180     |
| AppEvents                       | Active Title            | REG_SZ | 153 180 209     |
| Console                         | AppWorkspace            | REG_SZ | 171 171 171     |
| Control Panel                   | <b>ab</b> Background    | REG_SZ | 000             |
| > - Accessibility               | ButtonAlternateFace     | REG_SZ | 000             |
| > - Appearance<br>> - Bluetooth | <b>ButtonDkShadow</b>   | REG_SZ | 105 105 105     |
| Bluetooth Colors                | <b>ab</b> ButtonFace    | REG SZ | 240 240 240     |
| Cursors                         | ButtonHilight           | REG_SZ | 255 255 255     |
| Desktop                         | ButtonLight             | REG_SZ | 227 227 227     |
| > Input Method                  | <b>a</b> ButtonShadow   | REG_SZ | 160 160 160     |
| International                   | ab ButtonText           | REG_SZ | 000             |
| Keyboard                        | ■ GradientActiveTitle   | REG_SZ | 185 209 234     |
| Mouse                           | ■ GradientInactiveTitle | REG_SZ | 215 228 242     |
| > - Personalization             | <b>₫</b> GrayText       | REG_SZ | 109 109 109     |
| > PowerCfg                      | Hilight                 | REG SZ | 0 120 215       |
| > Quick Actions                 | ing<br>HilightText      | REG_SZ | 255 255 255     |
| Sound                           | # HotTrackingColor      | REG_SZ | 0 102 204       |
|                                 | ab InactiveBorder       | REG_SZ | 244 247 252     |
| > - EUDC                        | ab InactiveTitle        | REG_SZ | 191 205 219     |
| > - Keyboard Layout             | ■ InactiveTitleText     | REG_SZ | 000             |
| > Network                       | ab InfoText             | REG_SZ | 000             |
| > - Printers                    | ab InfoWindow           | REG_SZ | 255 255 225     |
| > - Remote                      | ■ Menu                  | REG_SZ | 240 240 240     |
| > - SOFTWARE                    | ab MenuBar              | REG_SZ | 240 240 240     |
| > - System                      | MenuHilight             | REG_SZ | 0 120 215       |
| Volatile Environment            | ab MenuText             | REG_SZ | 000             |
| HKEY_LOCAL_MACHINE              | ■ Scrollbar             |        |                 |
| HKEY_USERS                      | ab TitleText            | REG_SZ | 200 200 200     |
| HKEY_CURRENT_CONFIG             |                         | REG_SZ | 000             |
|                                 | <b>₩</b> Window         | REG_SZ | 255 255 255     |
|                                 | <b>₩</b> WindowFrame    | REG_SZ | 100 100 100     |
|                                 | <b>WindowText</b>       | REG_SZ | 000             |

05/03/2024 2/7

#### #4 - 10/20/2023 08:26 AM - Greg Shah

- Start date deleted (10/20/2023)

app\_A - Windows Server 2012 + OE 11.x app\_C - Windows Server 2016 + OE 10.x (!) app\_M - Windows Server 2016 + OE 11.x

Greg, I've previously reported 11.x for app\_C but that is incorrect, I was testing it on 10.X. The machine has 11.X but the license for it is expired. Do you know on which version app\_C itself is running?

I think at least some (maybe most) of the production installations are 10.x but they may have a mix of 11.x in there.

I personally suggest to make the colors configurable in order to support this zoo. As a bonus we will support the case when a customer wants to change selection color thru the registry.

What is your suggested approach for this? It would need to be able to have defaults set for the entire system and then overrides for specific servers/groups/accounts, so this is probably something that fits in the "runtime" settings section. On the other hand, I think we can configure the 4GL color table in the directory too, right? It might be confusing to have this very separated from that stuff. I would want the structure to be simple and consistent.

We can move ahead with this idea BUT I really do want us to know the exact reasons why <app\_C> has a difference in behavior from the other applications.

#### #5 - 10/21/2023 10:29 AM - Stanislav Lomany

- File 4gl.png added

I found the cause of the issue. This picture from my earlier investigations which illustrates the difference between the two drawing modes for the current row.

05/03/2024 3/7

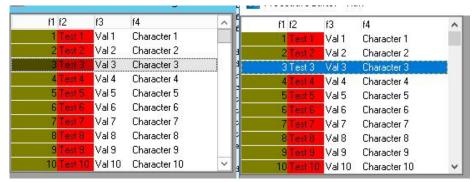

Starting with OpenEdge 11.5, the browse widget will paint a translucent selection bar (on the left).

Prior to OpenEdge 11.5, the browse widget paints selected rows as **opaque** using the highlight colors which are defined for the entire Windows session (on the right). This means that no matter what FGCOLOR or BGCOLOR are defined, the browse will always paint selected rows with a background color that is the same as the Windows COLOR\_HIGHLIGHT and a foreground color that matches the Windows COLOR\_HIGHLIGHTEXT.

In OpenEdge 11.5 and later you can set OldBrowseSelectionBar parameter to revert the row coloring to the old mode.

Add OldBrowseSelectionBar=yes in the Startup section of the registry / INI file. For example in:

"Computer\HKEY CURRENT USER\SOFTWARE\PSC\PROGRESS\11.6\Startup"

"Computer\HKEY\_LOCAL\_MACHINE\SOFTWARE\PSC\PROGRESS\11.6\Startup" – or in the INI file with:

[Startup]
...
OldBrowseSelectionBar=yes

#### Sources:

https://community.progress.com/s/article/P22578 https://community.progress.com/s/article/000056499

#### #6 - 10/21/2023 10:41 AM - Stanislav Lomany

Should we add oldBrowseSelectionBar parameter to the directory? E.g. in server/default/theme/oldBrowseSelectionBar?

Regarding the light blue selection color in app\_A - it's default COLOR\_HIGHLIGHT for Windows Server 2012. While Windows Server 2016 and

05/03/2024 4/7

Windows 10 use dark blue.

Do you want to subclass Windows10Theme with WindowsServer2012Theme?

#### #7 - 10/23/2023 12:38 PM - Greg Shah

Stanislav Lomany wrote:

Should we add oldBrowseSelectionBar parameter to the directory? E.g. in server/default/theme/oldBrowseSelectionBar?

Regarding the light blue selection color in app\_A - it's default COLOR\_HIGHLIGHT for Windows Server 2012. While Windows Server 2016 and Windows 10 use dark blue.

Do you want to subclass Windows10Theme with WindowsServer2012Theme?

Yes, both ideas seem to be quite reasonable. Instead of /server/default/theme/oldBrowseSelectionBar, please make this a setting in the runtime area, just like we would set the decimal separator or other runtime values.

#### #8 - 10/23/2023 12:38 PM - Greg Shah

Very nice work in figuring this out!

### #9 - 10/23/2023 01:10 PM - Stanislav Lomany

- Status changed from New to WIP

Created task branch 7946a from FWD trunk revision 14786.

### #10 - 11/07/2023 12:30 PM - Stanislav Lomany

Rebased task branch 7946a from FWD trunk revision 14824.

### #11 - 11/07/2023 05:08 PM - Stanislav Lomany

- Status changed from WIP to Review
- % Done changed from 0 to 100

The fix is in 7946a rev 14826. Please review.

## #12 - 11/08/2023 08:05 AM - Greg Shah

Hynek: Please review.

### #13 - 11/09/2023 03:05 AM - Hynek Cihlar

Code review 7946a.

The assignment of oldBrowseSelectionBar in EBCM.isOldBrowseSelectionBar should be double-locked: if (oldBrowseSelectionBar == null) { synchronized(...) { if (oldBrowseSelectionBar == null) ....

Otherwise the changes look good.

05/03/2024 5/7

# #14 - 11/09/2023 11:04 AM - Stanislav Lomany

| The assignment of oldBrowseSelectionBar in EBCM.isOldBrowseSelectionBar should be double-locked                                                                                                   |
|----------------------------------------------------------------------------------------------------|
| Fixed in 7946a rev 14827. Greg, should I commit?                                                                                                    |
|                                                                                                    |
|                                                                                                    |
| #15 - 11/09/2023 11:07 AM - Stanislav Lomany                                                                                                    |
| Greg, I think that for app_A we should set the new Windows 2012 theme, and for app_C - enable the new oldBrowseSelectionBar parameter. Shoul I do the changes?                                    |
| #16 - 11/09/2023 11:38 AM - Greg Shah                                                                                                    |
| should I commit?                                                                                                    |
| Yes, you can merge to trunk now.                                                                                                    |
| I think that for app_A we should set the new Windows 2012 theme, and for app_C - enable the new oldBrowseSelectionBar parameter. Should do the changes?                                           |
| Yes, please commit these cfg changes at the same time you merge to trunk. Mention these cfg changes in your commit notice.                                                                        |
|                                                                                                    |
|                                                                                                    |
|                                                                                                    |
|                                                                                                    |
| #17 - 11/09/2023 01:33 PM - Stanislav Lomany app_A actually uses Material theme and therefore it hasn't been regressed by the Windows 10 theme changes as I assumed. It doesn't need any changes. |
| #18 - 11/09/2023 03:39 PM - Stanislav Lomany                                                                                                    |
| 7946a has been merged into the trunk as bzr revision 14825. app_C changes to the directory.xml template have been merged as rev 359.                                                              |

05/03/2024 6/7

# #19 - 11/17/2023 07:18 AM - Greg Shah

- Status changed from Review to Test

# Files

| colors.png   | 13.9 KB | 10/20/2023 | Stanislav Lomany |
|--------------|---------|------------|------------------|
| registry.png | 60.2 KB | 10/20/2023 | Stanislav Lomany |
| 4gl.png      | 7.37 KB | 10/21/2023 | Stanislav Lomany |

05/03/2024 7/7